### Outline

#### •Løkker

- •Kombinere løkker og samlinger
- •For-løkker
- •Prosedyrer med parametre
- •Funksjoner (returverdier)

### Repetert kjøring med prosedyrer

- •Om vi ønsker å repetere kjøring kan vi:
	- •Legge funksjonaliteten i en navngitt kodeblokk (prosedyre)
	- Kalle denne prosedyren flere ganger
	- {tre\_velkomster.py}
- •Vi er imidlertid bundet til et fast antall kjøringer (tilsvarende antall kall)
	- For å kjøre et fleksibelt antall ganger trenger vi en løkke

### Repetert kjøring (løkke): while

- •Syntaks:
	- •while condition: Statement Statement
- Eksempel:
	- $\bullet$  tall=1 while tall<100: print(tall)  $tall+=5$
- •En slags if med tilbakekobling:
	- Nesten som if, bare at man kjører innholdet mange ganger - helt til condition ikke lenger er True

### Et eksempel på repetert kjøring

• {matte\_test.py}

### While som en if med tilbakekobling

```
innlest = input("Hva er 4+7?")
tail = int(innlest)
```

```
while tail != 11:
     innlest = input("Prøv igjen!") 
    tail = int(innlest)
```

```
print("Du klarte det!")
```
### While som en if med tilbakekobling

 $innlest = input('Hva er 4+7?")$  $tail = int(innlest)$ 

```
if tall != 11: > else:
while \tanh = 11:
   innerinnlest \equiv input("Prøv igjen!")
    taH = int(innlest)
```
print("Du klarte det!")

### Eksempelet vi startet med

- •Repetert spørring frem til brukeren oppgir negativ alder:
	- {velkomst\_lokke\_feil.py, velkomst\_lokke\_uperfekt.py}

### Merk den presise rekkefølgen ting blir gjort!

- while condition: statement1 statement2 ...
	- Man sjekker, kjører hele blokka, og går så tilbake til sjekken igjen
	- Sjekk condition, statement1, statement2, sjekk condition igjen, statement1 statement2 ..

### Merk den presise rekkefølgen ting blir gjort!

- while condition: statement1 statement2 ...
- •Det blir altså ikke sjekket noe mellom statement1 og statement2
	- Det som sjekkes er oppfylt når man starter å kjøre kodeblokka
	- •.. men det kan slutte å være oppfylt underveis i blokka

### Finjustering av når noe sjekkes og brukes

- •{velkomst\_lokke\_fungerer.py}: Innlesning av alder lagt sist i løkka, slik at verdi sjekkes like etter innlesning
	- Unngår å skrive alders-basert kommentar etter terminerende input (-1) fra bruker
- Man må legge en ekstra linje med innlesning før selve løkka begynner

### En liten oppgave

- •Skriv kode som regner ut summen av tallene fra 1 til 100 *(1+2+3...+100)* 
	- Prøv selv med blyant og papir!
	- •Etterpå diskuter med nabo
- {sum\_vha\_while.py}

# Noen lærdommer å hente fra oppgaven/løsningen

- Løkker lar oss splitte opp en problemstilling
	- Oppgaven spør om mange verdier (hundre tall)
	- •Poenget med løkken er å kunne behandle ett tall om gangen
	- •Første steg i å løse problemet er å sørge for at hvert tall vi trenger oppstår én gang i løkken
- •Vi må også sørge for å få slått sammen hver bit til en fullstendig løsning
	- •I dette tilfellet la vi til hver bit i variabelen summen
	- Andre steg er altså å finne ut hvordan slå sammen bitene

# Eksempel på bruk av løkke: Enkel animering

- Prinsippet for animering:
	- Vis et bilde, vis et neste bilde som er litt endret, osv..
- •Det kan vi få til med en løkke!
	- Tilordne lokasjon til en variabel
	- Tegne rektangel på denne lokasjonen
	- •Endre litt på lokasjonen (variabelen)
	- Repetere tegning og endring
- ${heis.py}$

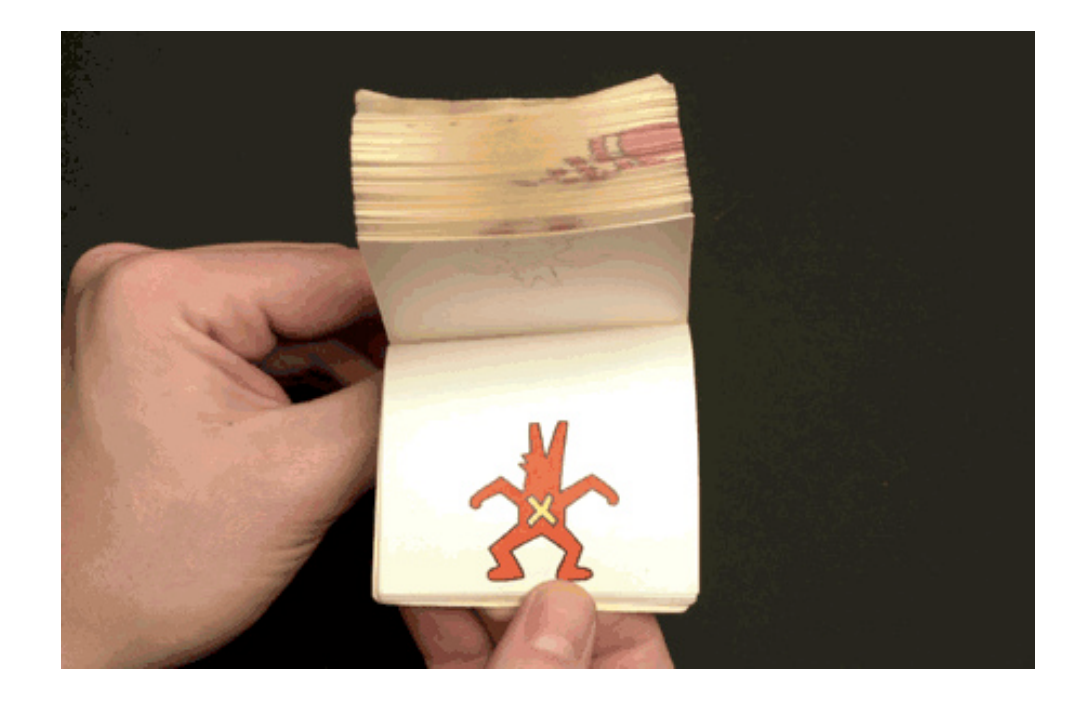

### Eksempel på bruk av løkke: Monte Carlo-simulering

- Problemstilling:
	- dersom man triller to terninger, hva er sannsynligheten for å tilsammen få 10 eller mer?
		- Man kan lære seg sannsynlighetsregning
		- Eller man kan la datamaskinen trille terning og bare telle hvor ofte summen blir 10 eller mer
- {terning.py}

# Monte Carlo-simulering

- •Monte Carlo-simulering lar oss løse vanskelige beregnings-problemer med enkel matematikk
	- I stedet for å benytte avanserte matematiske formler, kan man ofte bare la datamaskinen etterligne det man er interessert i (simulere), og så ta et enkelt gjennomsnitt av utfallene
- •Typisk fremgangsmåte i Python:
	- Ha en løkke som simulerer veldig mange ganger
	- Hver gang gjøre noe tilfeldig trekk (bruk *random*)
	- Inni løkken telle opp det man er interessert i, og så ta et gjennomsnitt etterpå (f.eks. antall ganger noe slo til)

#### Et ekte problem (på en travel morgen)

- Problemstilling:
	- •Jeg har en kopp hvor det ligger 4 løse kontaktlinser, 2 for venstre øye og 2 for høyre øye
	- Av ren latskap grabber jeg to vilkårlige linser fra koppen (av de 4) og håper at jeg har grabbet et for venstre og et for høyre (ellers må jeg lete videre).
- Hvor ofte blir det riktig (én for hvert øye)?
	- Vanligvis riktig (over 50% sjanse for å få én for hver)?
	- Vanligvis feil (mindre enn 50% sjanse for én for hver)?
	- Riktig annenhver gang (nøyaktig 50% sjanse)?
- •{linser.pv}